## **Adobe Photoshop Software Free Download For Windows 8 |BEST|**

Installing Adobe Photoshop is straightforward and simple. First, you can download it from the Adobe website. After downloading it, you need to open the file and follow the on-screen instructions. Once the installation is complete, you can start using Adobe Photoshop. To crack the software, first, you need to download a crack for the version of Photoshop that you want to use. Once you have the crack, you need to open it and follow the instructions on how to install the crack. Once the patching process is complete, the software is cracked and ready to use.

## [Click Here](http://starsearchtool.com/gnomen.imal?ZG93bmxvYWR8aWs1Tm1KaWNIeDhNVFkzTWpVNU1qVTNOSHg4TWpVNU1IeDhLRTBwSUZkdmNtUndjbVZ6Y3lCYldFMU1VbEJESUZZeUlGQkVSbDA=UGhvdG9zaG9wIENTNgUGh=rbrc=tiziana=apologizes)

I loved it: the only thing I didn't like was when you try to do the first step in a new file when you should save it first, the save button doesn't work. The same thing happens if you try to open in a new Photoshop file, it doesn't even let you save a new file, it forces you to save what you have. If I remember correctly it happened in LR4 too, but I can't remember what was the issue with that. I worked on a home project for my daughter for a aunt. We both love photography and this nephew of my daughter is a very talented young photographer. His Nikon D300 had about 30,000 images on a memory card. She gave him the card to photograph subjects for a calendar and concept. He assembled the images on a Mac and the Photoshop interface was very easy to use. I did a test and had it professionally printed at a large photo lab. This would be a great calendar for her and I. Thank you for publishing this review about this great program!

Tom I am very delighted with your review, the most powerful master of talents.

I have a question, I saw a blog of another photographer a few days ago, who claims to have 1 million saves in her photoshop.

I have not really understood, having a save for a month, have you made save on 1 year?

Can I do that please?

Regards,

Sergio Thanks for all the tips provided, specially about the actions. Im using photoshop quite a bit and it has helped me quickly figure out how to do things such as fade in and the girl holding the umbrella right now… and a few others. Nice website too. Loving this blog. Should have just come looking for it lol.

## **Photoshop CS6 CRACK Hack {{ Hot! }} 2022**

you have the right combination of color, you can then work with the various blending options to make different effects. Blend Modes These tools allow you to create interesting effects. When working with them, you'll be able to choose from several different modes that will allow you to create different looks for your future graphics. If you have experience with Photoshop or other photo editing software, you will notice similarities with the application. However, the software aims to be different with a more limited number of features. Adobe Photoshop CS5 and above is not a beginner tool. It's really designed for experts, but you can learn it in a short time if you have previous experience with photo editing. To begin, load up a new document in Photoshop and click on the New Layer icon found in the top left of the workspace to add a new layer. These tools are very similar to one another, however, Photoshop allows you to do more since it is an advanced editing tool. A Photoshop tutorial and how to get Photoshop is an essential part of Photoshop. You will be learning how to use these functions for the first time, so make sure to find some resources and tutorials to guide you on your way. Any image editing program even Photoshop will provide you with basic controls to change opacity, brightness, and contrast. Using these basic controls will usually fool the viewer that a photo was not manipulated. e3d0a04c9c

## **Download free Photoshop CS6Cracked 64 Bits {{ Latest }} 2023**

A growing number of people are using an array of devices to create, manage and distribute valuable content (such as maps, images, videos, magazines and 3D models). In a few short years, augmented reality will let users capture, view and interact with that data, all without leaving their mobile devices. A growing number of people are using an array of devices to create, manage and distribute valuable content (such as maps, images, videos, magazie and 3D models). In a few short years, augmented reality will let users capture, view and interact with that data, all without leaving their mobile devices. You can jump back into Photoshop to apply the filters, but we'd recommend using the new additions in Adobe Sensei 2020. We'll be presenting a webinar on November 13th, 2019 @ 11AM – 12PM Pacific. More information can be found here (Opens in a new window). That afternoon, we'll also be posting all of the new tools in one spot. Elements for iOS, which can be downloaded from the App Store, offers an entirely different user experience. Its features are more similar to Elements for Android or the desktop version of Elements. Some of the tools and features include: As with Photoshop Elements, Premiere Elements 2019 matches its Windows 10 counterpart feature-for-feature. The software requires macOS 10.14 or later, but it doesn't yet support macOS Silicon M1-based Macs. That's on Adobe's roadmap for the software, however. Looking for more? Check out the full range of new features from Adobe Premiere Elements, or head over to Envato Tuts+ for more design related content. You can also learn how to make a looping effects in Premiere Pro, make an artful GIF in Premiere Pro, load videos and music in Premiere Pro, add a "glitch" to video in Premiere Pro, add voiceovers to your projects in Premiere Pro, record the moment with a green screen in Premiere Pro, and more. When you're done, you can exit the editor by pressing the square button on the keyboard, or choosing Edit  $>$  Exit.

adobe photoshop cc software free download full version for windows 8 photoshopsurgeon free download download photoshop scape adobe photoshop cs5 free download for windows 8 32 bit adobe photoshop free download full version for windows 8 32 bit adobe photoshop cs 8 free download for windows 7 64 bit adobe photoshop cs6 free download for windows 8 64 bit filehippo adobe photoshop 8.0 free download for windows 8 64 bit download 2018 photoshop adobe photoshop app free download for windows 8

Facebook's Oculus Rift is the most high-profile consumer-grade VR device, thanks to its head of marketing, Hugo Barra recently announcing the device at Sundance. It's a high-end headset with a 120Hz screen with its internal lenses and sensors built in. It has a.7K display, and uses Valve's Lighthouse tracking and a two-camera system with a wide-angle lens is used to provide it with a 360-degree perspective. So, we decided to round up all the top Photoshop tools and features, the most important ones, and we believe are those Photoshop features that will shape the future of design. Some are used internally by Adobe, but many are ones that have created major impacts in the design world. Take a gander at the top 10 of Photoshop tools and features – no matter what your photo editing needs are, there is a feature that's worth taking for a spin! No matter how many versions and whatever new feature Adobe may introduce with Photoshop, there were few tools that were tested with time and remained sturdy and highly important in the chronicles of development. They define the importance of Photoshop and cope up with changes in the technological world. Designers love to work on these tools, regardless of the way they put them to use in correcting images or designing a brochure, website or even a mobile application. The list of top ten tools and features are proved as the best of Photoshop. Looking for more? Check out the full range of new features from Adobe Photoshop and Adobe Photoshop Elements, or head over to Envato Tuts+ for more design related content – such as this round up of the 50+ Best Photoshop Templates From Envato Elements! You can also learn how to create a sketch Photoshop effect, change eye color in Photoshop, remove a person from a photo, and more.

Finally, on iOS and Android users can select images on their mobile device and bring them with them to the desktop, without offloading the images to a cloud service. iOS users can also quickly frame images and place them in an album. However, it's important to remember that the Elements platform is not just for basic image editing,

either - it's also a full featured platform to host web pages, develop web apps and build web galleries. Take a look at our Elements 12 new features for web designers . Photoshop Cloud is another new feature of the latest release of Photoshop that brings the basic functions to a new level. As its name suggests, it lets you edit your files directly on a remote web server of your choice. You can even share the documents with colleagues and clients, run automated processes and even create Mail Merge documents. As such, it is mandatory to use Photoshop Cloud to edit a document. However, you can still save direct files onto your computer and open them in the Freeform Editor. You can also save changes to local files. "With Photoshop, you naturally had to have a hard copy of the file and we wanted to replicate that workflow on the web," said Chris Rock, senior product manager at Adobe. "Our goal was to make both the source data and the design-level data live in the cloud as well." The photo editing tools in Photoshop have historically primarily been used for sharpening images. But in recent years Photoshop has added new effects capabilities that have allowed for more flexibility and creative editing in image editing, thanks to the introduction of Lua scripting. The Adobe Master Collection version 2018 and later versions are equipped with professional image editing capabilities to advance creative workflows using the latest industry-standard file formats.

<https://soundcloud.com/malyjquevys/windows-xp-sp3-removewat>

<https://soundcloud.com/dlipfeigink/bareme-irg-algerie-2013-pdf> <https://soundcloud.com/ramasunayasiz/sony-vaio-pcg-81212m-windows7-drivers-216>

<https://soundcloud.com/chegueselebia/artpose-pro-full-crack-pc>

<https://soundcloud.com/unurconnigh1975/savita-bhabhi-pdf-comics-free-download>

- <https://soundcloud.com/givanovzmft/free-download-idm-full-registered-version-with-serial-key>
- <https://soundcloud.com/supphorndabu1989/chemistryform5modulenilamanswer13>

<https://soundcloud.com/tracourytsmal1984/simatic-key-installer-2013-13>

<https://soundcloud.com/atviakuhnruck1978/immo-tool-v2-otocheck-free-download-crack>

<https://soundcloud.com/viabertili1978/hampson-russell-software-crack-tutorial>

[https://soundcloud.com/healjackgobbcon1983/object-oriented-modeling-and-design-james-rumbaugh](https://soundcloud.com/healjackgobbcon1983/object-oriented-modeling-and-design-james-rumbaugh-ebook-free-24)[ebook-free-24](https://soundcloud.com/healjackgobbcon1983/object-oriented-modeling-and-design-james-rumbaugh-ebook-free-24)

<https://soundcloud.com/denispotue8/arkitekturang-filipino-gerard-lico-ebook-download> <https://soundcloud.com/khanananun1984/hitman-absolution-v-104331-trainer> <https://soundcloud.com/dlipfeigink/descargar-i-rocker-7-full-taringa>

Other tools which are Creative Cloud-enabled make it easy to deliver projects. To capture light and motion within their scenes, the mobile apps Action, Character and Composite feature Photo Projection for creating cinematic-like reality shots, while the cloud-based video editing tools Premiere Pro and After Effects allow users to edit and polish projects at any stage. For those who use Creative Cloud in the browser, customers also have access to The Foundry's 3D StudioMax and Blender. With the use of WebAssembly, which was already included in recent versions of the browsers, it is now possible to deploy 3D content in the browser with the support of WebGL and WebGL2. The top 10 table below discussed the top 10 features of Adobe Photoshop and how it is enhancing its presence.

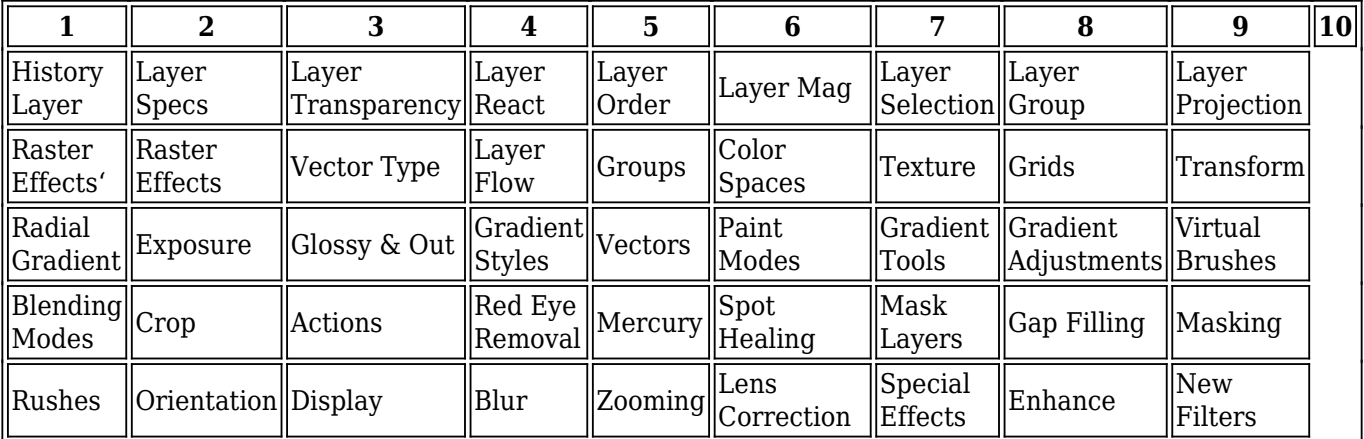

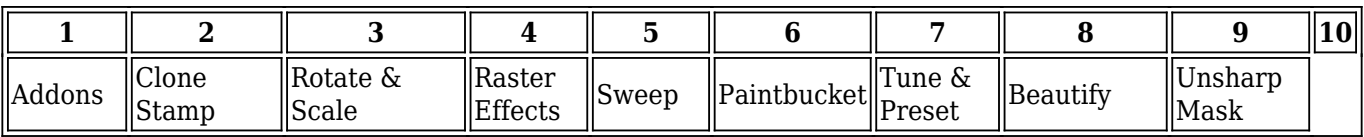

"We need the best image editing software in the world to help us make the best images in the world," said Neville Spiteri, vice president, Creative Solutions, Adobe. "We are changing the landscape of creative workflows to incorporate a new era of collaboration and AI. Users will be able to work in the cloud, access from multiple devices, and apply instant edits, all with the same editing expertise they expect from the real Photoshop. I'm excited to see this vision come to life with the launch of Photoshop 2020." The famous Typekit service will be shutdown in version CC 2019, and a new service called "Adobe Fonts" will be launched. This new solution will replace Typekit and allow designers to install fonts on web and mobile apps. It's true that Photoshop costs a lot of money, even for a singleuser license. But, when compared to other graphic-design software packages, it's relatively inexpensive. In fact, Photoshop is the universal tool of choice among graphic designers for tasks including photo retouching, making—and remaking—web graphics, and creating and editing everything from sketches to ads to posters. It's also a useful tool for photographers who may want to try their hand at retouching and/or compositing. Other popular graphic-design software packages include Adobe Illustrator, CorelDRAW, QuarkXPress, and vector-drawing tools such as Illustrator. The new features further simplify the workflow for 3D content creation, publication and collaboration. Add, move and rotate 3D objects in your scenes and work within 3D viewports to see changes in real time.